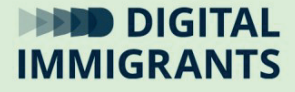

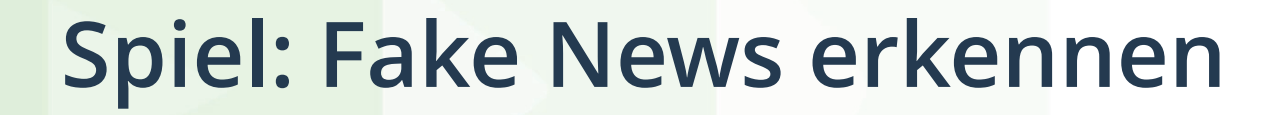

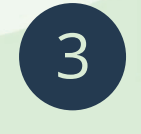

**Fake News** Jugendliche

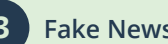

**<sup>3</sup> Fake News Spiel: Fake News erkennen**

Jetzt möchte ich mit euch ein **Spiel** spielen.

Ich werde im Raum vier Nachrichten aufhängen.

Ihr dürft dann aufstehen und euch alle **vier Nachrichten**  anschauen.

Dann entscheidet ihr für euch, ob die Nachrichten wahr oder falsch sind.

Danach kommen wir wieder zusammen und entscheiden gemeinsam, welche Nachrichten **echt oder Fake News** sind.

Bleibt bitte noch sitzen, bis die Nachrichten hängen.

*Ich bitte meine pädagogische Begleitung um Unterstützung beim Aufhängen der vier Nachrichten.*

*Die Nachrichten hängen wir jeweils an eine Wand des Raumes.* 

Bitte setzt euch wieder auf euren Platz, wenn ihr alle Nachrichten gelesen habt.

Jetzt dürft ihr **herumgehen** und euch die Nachrichten **durchlesen**.

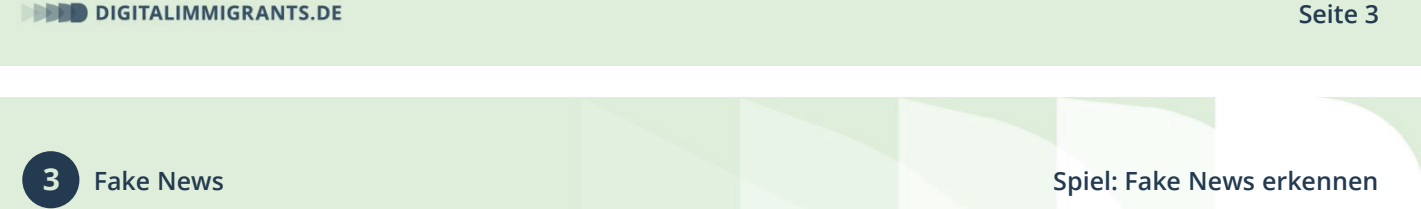

*Nachdem alle wieder auf ihren Plätzen sitzen, lasse ich die Gruppe abstimmen:*

Ich gehe jetzt die Nachrichten nacheinander durch. Wenn ihr glaubt, dass eine Nachricht wahr ist, dann hebt bitte die Hand.

Wer von euch glaubt, dass die **Nachricht mit der Cola**  wahr ist?

Warum glaubt ihr das?

*Ich nehme ein bis drei Wortmeldungen dran.*

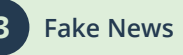

Wer von euch glaubt, dass die **Nachricht mit dem Krokodil** wahr ist und warum?

*Ich nehme ein bis drei Wortmeldungen dran.*

Wer von euch glaubt, dass die **Nachricht mit den gefährlichen Strahlen** wahr ist und warum?

*Ich nehme ein bis drei Wortmeldungen dran.*

Wer von euch glaubt, dass die **Nachricht mit dem Kreuzfahrtschiff** wahr ist und warum?

*Ich nehme ein bis drei Wortmeldungen dran.*

**DIGITALIMMIGRANTS.DE** 

**Seite 5**

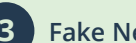

**<sup>3</sup> Fake News Spiel: Fake News erkennen**

Jetzt schauen wir uns noch ein kurzes **Video** an. Darin sehen wir die **Lösungen**.

Dazu noch eine kurze Erklärung: Eine sonderbare Nachricht ist eine komische Nachricht.

*Ich rufe das Video von Folie 2 auf.*

*Dann mache ich das Video groß, indem ich auf das Vollbild-Zeichen unten rechts am Video klicke.*

*Wenn das Video zu Ende ist, beende ich den Vollbild-Modus wieder mit einem Klick auf das Vollbild-Zeichen.*